# Package 'backbone'

June 1, 2022

<span id="page-0-0"></span>Type Package

Title Extracts the Backbone from Graphs

Version 2.1.0

Description An implementation of methods for extracting an unweighted unipartite graph (i.e. a backbone) from an unweighted unipartite graph, a weighted unipartite graph, the projection of an unweighted bipartite graph , or the projection of a weighted bipartite graph (Neal, 2022 [<doi:10.1371/journal.pone.0269137>](https://doi.org/10.1371/journal.pone.0269137)).

License GPL-3

Encoding UTF-8

RoxygenNote 7.1.2

**Depends**  $R (= 2.10)$ 

Imports igraph, Matrix, methods, stats, Rcpp, utils,

**Suggests** knitr, rmarkdown, test that  $(>= 3.0.0)$ 

LinkingTo Rcpp

VignetteBuilder knitr

URL <https://www.zacharyneal.com/backbone>,

<https://github.com/zpneal/backbone>

BugReports <https://github.com/zpneal/backbone/issues>

Config/testthat/edition 3

NeedsCompilation yes

Author Zachary Neal [aut, cre] (<<https://orcid.org/0000-0003-3076-4995>>), Rachel Domagalski [aut], Bruce Sagan [aut], Karl Godard [ctb]

Maintainer Zachary Neal <zpneal@msu.edu>

Repository CRAN

Date/Publication 2022-06-01 14:20:04 UTC

# <span id="page-1-0"></span>R topics documented:

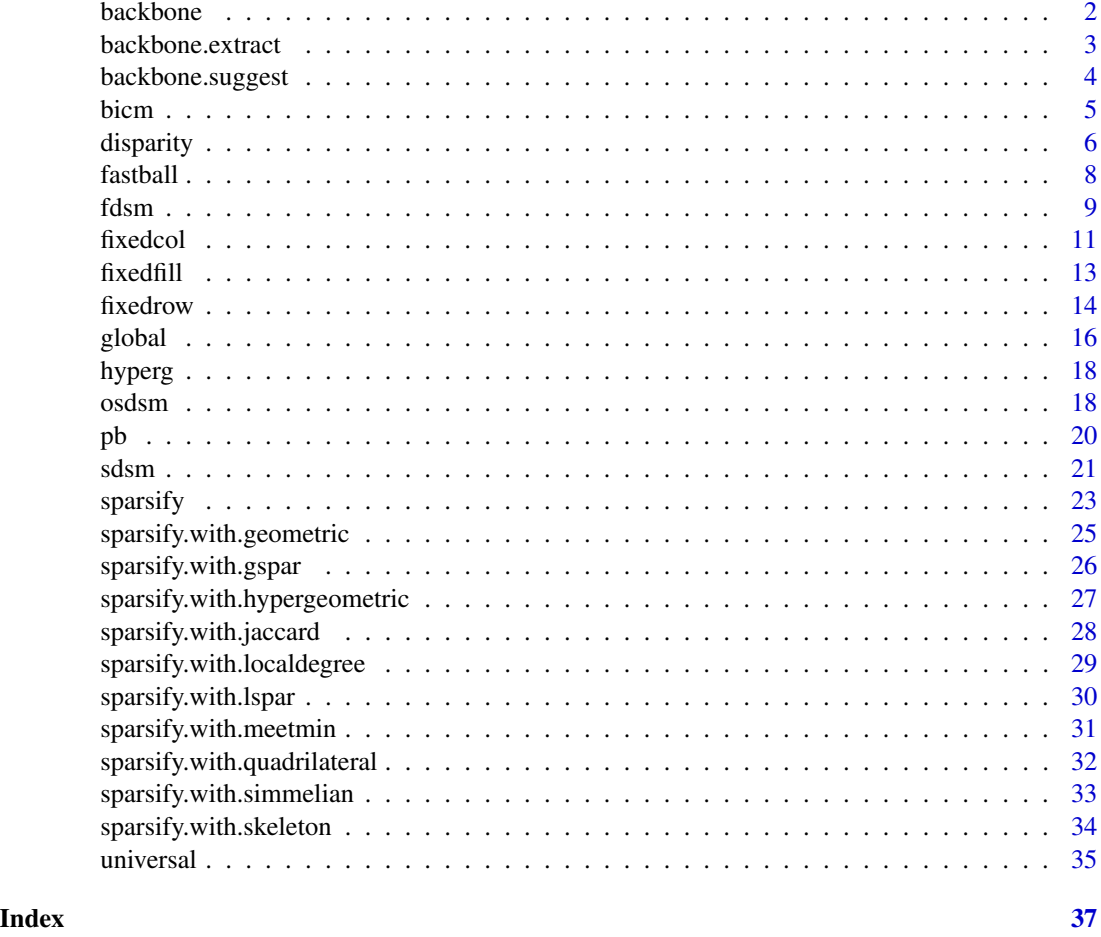

backbone *backbone: Extracts the Backbone from Graphs*

# Description

Provides methods for extracting from an unweighted and sparse subgraph (i.e., a backbone) that contains only the most "important" edges in a weighted bipartite projection, a non-projection weighted network, or an unweighted network.

Available backbone extraction functions include:

- For weighted bipartite projections of weighted bipartite networks: [osdsm\(\)](#page-17-1).
- For weighted bipartite projections of binary bipartite networks: [fixedfill\(\)](#page-12-1), [fixedrow\(\)](#page-13-1), [fixedcol\(\)](#page-10-1), [sdsm\(\)](#page-20-1), and [fdsm\(\)](#page-8-1).
- For non-projection weighted networks: [global\(\)](#page-15-1), [disparity\(\)](#page-5-1).

# <span id="page-2-0"></span>backbone.extract 3

- For unweighted networks: [sparsify\(\)](#page-22-1), [sparsify.with.skeleton\(\)](#page-33-1), [sparsify.with.gspar\(\)](#page-25-1), [sparsify.with.lspar\(\)](#page-29-1), [sparsify.with.simmelian\(\)](#page-32-1), [sparsify.with.jaccard\(\)](#page-27-1), [sparsify.with.meetmin\(\)](#page-30-1) [sparsify.with.geometric\(\)](#page-24-1), [sparsify.with.hypergeometric\(\)](#page-26-1), [sparsify.with.localdegree\(\)](#page-28-1), [sparsify.with.quadrilateral\(\)](#page-31-1).
- For all networks: [backbone.suggest\(\)](#page-3-1) will examine the data and suggest an appropriate backbone function

The package also includes some utility functions:

- [fastball\(\)](#page-7-1) Fast marginal-preserving randomization of binary matrices
- [bicm\(\)](#page-4-1) Compute probabilities under the bipartite configuration model

For additional documentation and background on the package functions, see [vignette\("backbone"\)](../doc/backbone.html). For updates, papers, presentations, and other backbone news, please see [www.rbackbone.net](https://www.zacharyneal.com/backbone)

#### References

Neal, Z. P. (2022). backbone: An R Package to Extract Network Backbones. *PLOS ONE, 17*, e0269137. doi: [10.1371/journal.pone.0269137](https://doi.org/10.1371/journal.pone.0269137)

<span id="page-2-1"></span>backbone.extract *Extracts a backbone network from a backbone object*

#### Description

backbone.extract returns a binary or signed adjacency matrix containing the backbone that retains only the significant edges.

#### Usage

```
backbone.extract(
 bb.object,
  signed = FALSE,
 alpha = 0.05,
 mtc = "none",class = "matrix"
\lambda
```
#### Arguments

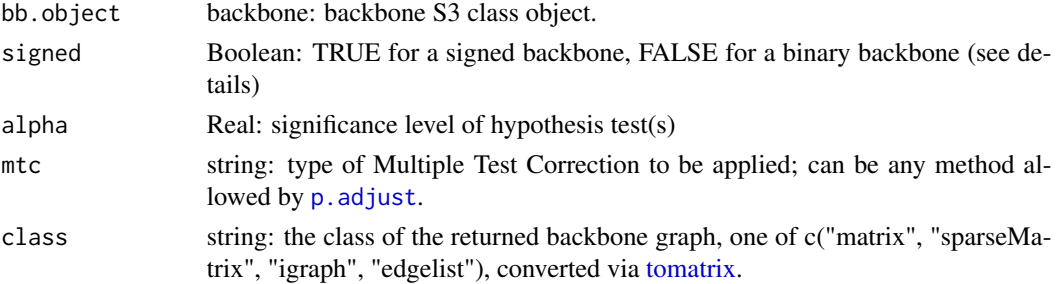

#### Details

The "backbone" S3 class object is composed of three matrices (the weighted graph, edges' uppertail p-values, edges' lower-tail p-values), and a string indicating the null model used to compute p-values.

When signed = FALSE, a one-tailed test (is the weight stronger) is performed for each edge with a non-zero weight. It yields a backbone that perserves edges whose weights are significantly *stronger* than expected in the chosen null model. When signed = TRUE, a two-tailed test (is the weight stronger or weaker) is performed for each every pair of nodes. It yields a backbone that contains positive edges for edges whose weights are significantly *stronger*, and negative edges for edges whose weights are significantly *weaker*, than expected in the chosen null model. *NOTE: Before v2.0.0, all significance tests were two-tailed and zero-weight edges were evaluated.*

#### Value

backbone graph: Binary or signed backbone graph of class given in parameter class.

#### Examples

```
#A binary bipartite network of 30 agents & 75 artifacts; agents form three communities
B \leq -rbind(clind(maxrix(rbinom(250,1,.8),10),matrix(rbinom(250,1,.2),10),
                 matrix(rbinom(250,1,.2),10)),
           cbind(matrix(rbinom(250,1,.2),10),
                 matrix(rbinom(250,1,.8),10),
                 matrix(rbinom(250,1,.2),10)),
           cbind(matrix(rbinom(250,1,.2),10),
                 matrix(rbinom(250,1,.2),10),
                 matrix(rbinom(250,1,.8),10)))
backbone.object <- fixedrow(B, alpha = NULL)
bb <- backbone.extract(backbone.object, alpha = 0.05)
```
<span id="page-3-1"></span>backbone.suggest *Suggest a backbone model*

#### **Description**

backbone. suggest suggests and optionally runs an appropriate backbone model for a graph object.

#### Usage

backbone.suggest(G, s = NULL)

#### Arguments

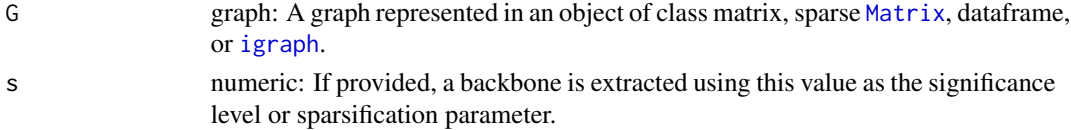

<span id="page-3-0"></span>

<span id="page-4-0"></span>bicm 5

#### Value

If  $s = NULL$ : NULL, but a message is displayed with a suggested model. If  $0 \le s \le 1$ : A binary backbone graph in the same class as G, obtained by extracting the backbone at the s significance level (if a statistical model is suggested) or using sparisfication parameter s (if a sparsification model is suggested). The code used to perform the extraction, and suggested manuscript text are displayed.

# References

Neal, Z. P. (2022). backbone: An R Package to Extract Network Backbones. *PLOS ONE, 17*, e0269137. doi: [10.1371/journal.pone.0269137](https://doi.org/10.1371/journal.pone.0269137)

#### Examples

```
M <- matrix(runif(100),10,10) #A random weighted, directed graph
backbone <- backbone.suggest(M)
backbone <- backbone.suggest(M, s = 0.05)
```
bicm *Bipartite Configuration Model*

### Description

bicm estimates cell probabilities under the bipartite configuration model

#### Usage

```
bicm(M, fitness = FALSE, tol = 1e-08, max_steps = 200, ...)
```
#### Arguments

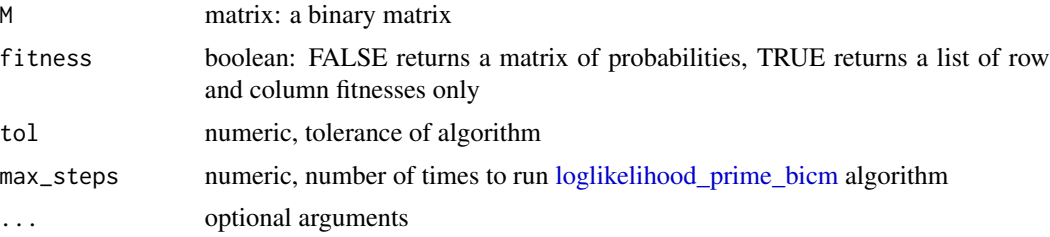

#### Details

Given a binary matrix M, the Bipartite Configuration Model (BiCM; Saracco et. al. 2015) returns a valued matrix B in which Bij is the *approximate* probability that Mij = 1 in the space of all binary matrices with the same row and column marginals as M. The BiCM yields the closest approximations of the true probabilities compared to other estimation methods (Neal et al., 2021), and is used by [sdsm\(\)](#page-20-1) to extract the backbone of a bipartite projection using the stochastic degree sequence model.

<span id="page-5-0"></span>Optionally (if fitness = TRUE), bicm() instead returns a list of row and column fitnesses, which is faster and requires less memory. Given the *i*th row's fitness Ri and the *j*th column's fitness Rj, the entry Bij in the matrix can be computed as  $Ri^*Rj/(1+(Ri^*Rj)).$ 

Note: M cannot contain any rows or columns that contain all 0s or all 1s.

#### Value

a matrix of probabilities, or a list of fitnesses

#### References

package: Neal, Z. P. (2022). backbone: An R Package to Extract Network Backbones. *PLOS ONE, 17*, e0269137. doi: [10.1371/journal.pone.0269137](https://doi.org/10.1371/journal.pone.0269137)

bicm: Saracco, F., Di Clemente, R., Gabrielli, A., & Squartini, T. (2015). Randomizing bipartite networks: The case of the World Trade Web. *Scientific Reports, 5*, 10595. doi: [10.1038/srep10595](https://doi.org/10.1038/srep10595)

#### Examples

```
M <- matrix(c(0,0,1,0,1,0,1,0,1),3,3) #A binary matrix
bicm(M)
```
<span id="page-5-1"></span>

disparity *Extract backbone using the Disparity Filter*

#### Description

disparity extracts the backbone of a weighted network using the Disparity Filter.

#### Usage

```
disparity(
 W,
  alpha = 0.05,
  signed = FALSE,
 mtc = "none",class = "original",
  narrative = FALSE
)
```
# Arguments

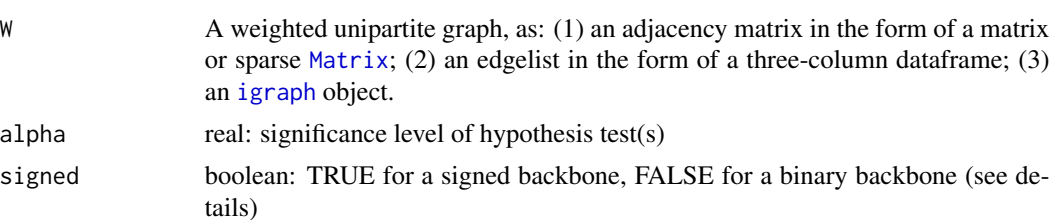

#### <span id="page-6-0"></span>disparity that the contract of the contract of the contract of the contract of the contract of the contract of the contract of the contract of the contract of the contract of the contract of the contract of the contract of

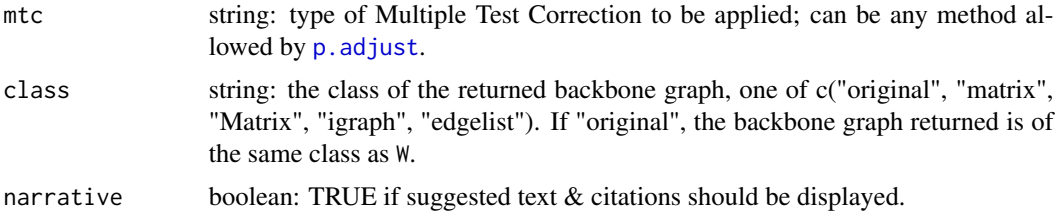

### Details

The disparity function applies the disparity filter (Serrano et al., 2009), which compares an edge's weight to its expected weight if a node's total degree was uniformly distributed across all its edges. The graph may be directed or undirected, however the edge weights must be positive.

When signed = FALSE, a one-tailed test (is the weight stronger) is performed for each edge with a non-zero weight. It yields a backbone that perserves edges whose weights are significantly *stronger* than expected in the chosen null model. When signed = TRUE, a two-tailed test (is the weight stronger or weaker) is performed for each every pair of nodes. It yields a backbone that contains positive edges for edges whose weights are significantly *stronger*, and negative edges for edges whose weights are significantly *weaker*, than expected in the chosen null model. *NOTE: Before v2.0.0, all significance tests were two-tailed and zero-weight edges were evaluated.*

If W is an unweighted bipartite graph, any rows and columns that contain only zeros or only ones are removed, then the global threshold is applied to its weighted bipartite projection.

# Value

If alpha != NULL: Binary or signed backbone graph of class class.

If alpha == NULL: An S3 backbone object containing three matrices (the weighted graph, edges' upper-tail p-values, edges' lower-tail p-values), and a string indicating the null model used to compute p-values, from which a backbone can subsequently be extracted using [backbone.extract\(\)](#page-2-1). The signed, mtc, class, and narrative parameters are ignored.

# References

package: Neal, Z. P. (2022). backbone: An R Package to Extract Network Backbones. *PLOS ONE, 17*, e0269137. doi: [10.1371/journal.pone.0269137](https://doi.org/10.1371/journal.pone.0269137)

disparity filter: Serrano, M. A., Boguna, M., & Vespignani, A. (2009). Extracting the multiscale backbone of complex weighted networks. *Proceedings of the National Academy of Sciences, 106*, 6483-6488. doi: [10.1073/pnas.0808904106](https://doi.org/10.1073/pnas.0808904106)

#### Examples

```
#A network with heterogeneous (i.e. multiscale) weights
net <- matrix(c(0,10,10,10,10,75,0,0,0,0,
                10,0,1,1,1,0,0,0,0,0,
                10,1,0,1,1,0,0,0,0,0,
                10,1,1,0,1,0,0,0,0,0,
                10,1,1,1,0,0,0,0,0,0,
                75,0,0,0,0,0,100,100,100,100,
                0,0,0,0,0,100,0,10,10,10,
```

```
0,0,0,0,0,100,10,0,10,10,
0,0,0,0,0,100,10,10,0,10,
0,0,0,0,0,100,10,10,10,0),10)
```

```
net <- igraph::graph_from_adjacency_matrix(net, mode = "undirected", weighted = TRUE)
plot(net, edge.width = sqrt(igraph::E(net)$weight)) #A stronger clique & a weaker clique
```
strong <- igraph::delete.edges(net, which(igraph::E(net)\$weight < mean(igraph::E(net)\$weight))) plot(strong) #A backbone of stronger-than-average edges ignores the weaker clique

```
bb <- disparity(net, alpha = 0.05, narrative = TRUE) #A disparity backbone...
plot(bb) #...preserves edges at multiple scales
```
<span id="page-7-1"></span>fastball *Randomize a binary matrix using the fastball algorithm*

#### Description

fastball randomizes a binary matrix, preserving the row and column sums

# Usage

fastball(M, trades =  $5 * new(M)$ )

#### Arguments

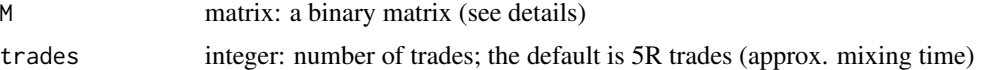

#### Details

Given a matrix M, fastball randomly samples a new matrix from the space of all matrices with the same row and column sums as M.

#### Value

matrix: A random binary matrix with same row sums and column sums as M.

#### References

Godard, Karl and Neal, Zachary P. 2022. fastball: A fast algorithm to sample bipartite graphs with fixed degree sequences. *[arXiv:2112.04017](https://arxiv.org/abs/2112.04017)*

#### Examples

```
M <- matrix(rbinom(200,1,0.5),10,20) #A random 10x20 binary matrix
Mrand <- fastball(M) #Random matrix with same row and column sums
```
<span id="page-8-1"></span><span id="page-8-0"></span>

# Description

fdsm extracts the backbone of a bipartite projection using the Fixed Degree Sequence Model.

# Usage

```
fdsm(
 B,
  alpha = 0.05,
  trials = NULL,
  signed = FALSE,
 mtc = "none",class = "original",
 narrative = FALSE,
  ...
)
```
# Arguments

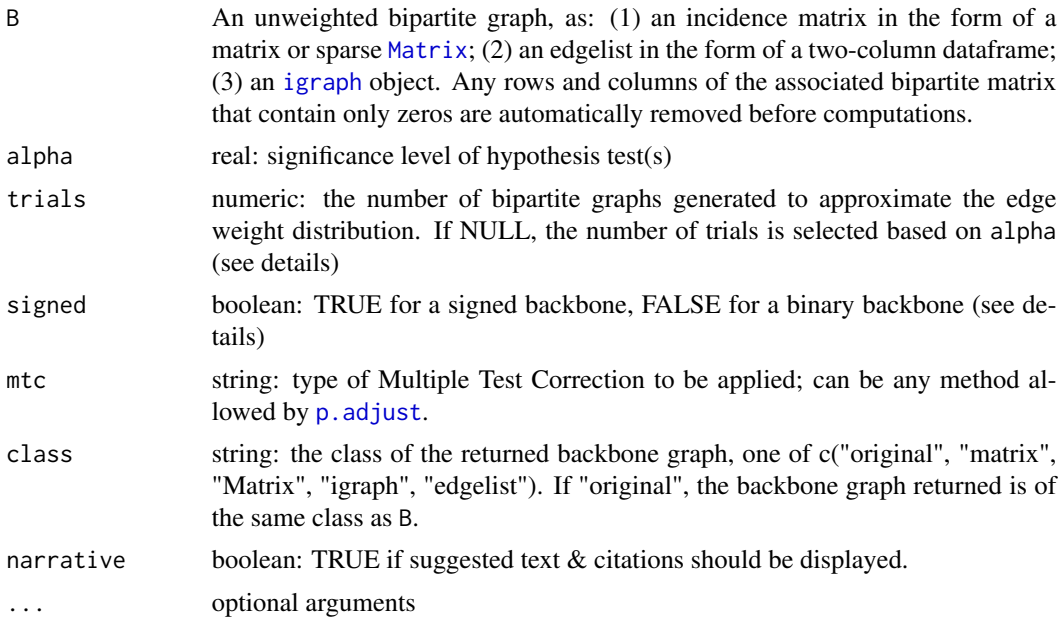

# Details

The fdsm function compares an edge's observed weight in the projection B\*t(B) to the distribution of weights expected in a projection obtained from a random bipartite network where both the row vertex degrees and column vertex degrees are *exactly* fixed at their values in B. It uses the

[fastball\(\)](#page-7-1) algorithm to generate random bipartite matrices with give row and column vertex degrees.

When signed = FALSE, a one-tailed test (is the weight stronger) is performed for each edge with a non-zero weight. It yields a backbone that perserves edges whose weights are significantly *stronger* than expected in the chosen null model. When signed = TRUE, a two-tailed test (is the weight stronger or weaker) is performed for each every pair of nodes. It yields a backbone that contains positive edges for edges whose weights are significantly *stronger*, and negative edges for edges whose weights are significantly *weaker*, than expected in the chosen null model. *NOTE: Before v2.0.0, all significance tests were two-tailed and zero-weight edges were evaluated.*

The p-values used to evaluate the statistical significance of each edge are computed using Monte Carlo methods. The number of trials performed affects the precision of these p-values, and the confidence that a given p-value is less than the desired alpha level. Because these p-values are proportions (i.e., the proportion of times an edge is weaker/stronger in the projection of a random bipartite graphs), evaluating the statistical significance of an edge is equivalent to comparing a proportion (the p-value) to a known proportion (alpha). When trials = NULL, the power.prop.test function is used to estimate the required number of trials to make such a comparison with a alpha type-I error rate, (1-alpha) power, and when the riskiest p-value being evaluated is at least 5% smaller than alpha. When any mtc correction is applied, for simplicity this estimation is based on a conservative Bonferroni correction.

#### Value

If alpha != NULL: Binary or signed backbone graph of class class.

If alpha == NULL: An S3 backbone object containing three matrices (the weighted graph, edges' upper-tail p-values, edges' lower-tail p-values), and a string indicating the null model used to compute p-values, from which a backbone can subsequently be extracted using [backbone.extract\(\)](#page-2-1). The signed, mtc, class, and narrative parameters are ignored.

#### References

package: Neal, Z. P. (2022). backbone: An R Package to Extract Network Backbones. *PLOS ONE, 17*, e0269137. doi: [10.1371/journal.pone.0269137](https://doi.org/10.1371/journal.pone.0269137)

fdsm: Neal, Z. P., Domagalski, R., and Sagan, B. (2021). Comparing Alternatives to the Fixed Degree Sequence Model for Extracting the Backbone of Bipartite Projections. *Scientific Reports*. doi: [10.1038/s41598021032383](https://doi.org/10.1038/s41598-021-03238-3)

fastball: Godard, Karl and Neal, Zachary P. 2022. fastball: A fast algorithm to sample bipartite graphs with fixed degree sequences. *[arXiv:2112.04017](https://arxiv.org/abs/2112.04017)*#'

#### Examples

```
#A binary bipartite network of 30 agents & 75 artifacts; agents form three communities
B \leq -rbind(clind(maxtrix(rbinom(250,1,.8),10),matrix(rbinom(250,1,.2),10),
                 matrix(rbinom(250,1,.2),10)),
           cbind(matrix(rbinom(250,1,.2),10),
                 matrix(rbinom(250,1,.8),10),
                 matrix(rbinom(250,1,.2),10)),
           cbind(matrix(rbinom(250,1,.2),10),
```
<span id="page-9-0"></span>

#### <span id="page-10-0"></span>fixedcol and the state of the state of the state of the state of the state of the state of the state of the state of the state of the state of the state of the state of the state of the state of the state of the state of t

```
matrix(rbinom(250,1,.2),10),
                 matrix(rbinom(250,1,.8),10)))
P <- B%*%t(B) #An ordinary weighted projection...
plot(igraph::graph_from_adjacency_matrix(P, mode = "undirected",
                                   weighted = TRUE, diag = FALSE)) #...is a dense hairball
bb \le - fdsm(B, alpha = 0.05, trials = 1000, narrative = TRUE, class = "igraph") #An FDSM backbone...
plot(bb) #...is sparse with clear communities
```
<span id="page-10-1"></span>

fixedcol *Extract backbone using the Fixed Column Model*

#### Description

fixedcol extracts the backbone of a bipartite projection using the Fixed Column Model.

# Usage

```
fixedcol(
 B,
  alpha = 0.05,
  signed = FALSE,
 mtc = "none",class = "original",
  narrative = FALSE
)
```
# Arguments

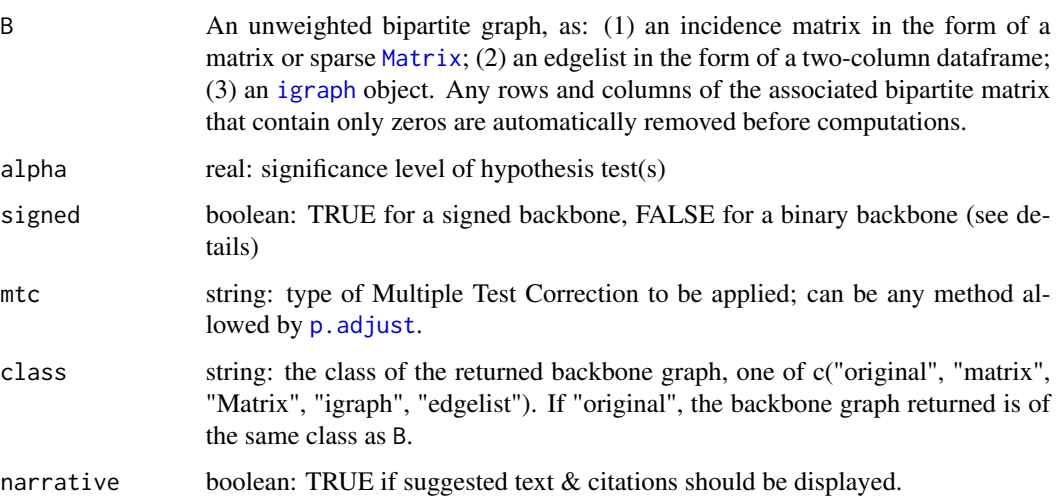

#### <span id="page-11-0"></span>Details

This fixedcol function compares an edge's observed weight in the projection  $B * t(B)$  to the distribution of weights expected in a projection obtained from a random bipartite graph where the *column* vertex degrees are fixed but the row vertex degrees are allowed to vary.

When signed = FALSE, a one-tailed test (is the weight stronger) is performed for each edge with a non-zero weight. It yields a backbone that perserves edges whose weights are significantly *stronger* than expected under the null model. When signed = TRUE, a two-tailed test (is the weight stronger or weaker) is performed for each every pair of nodes. It yields a backbone that contains positive edges for edges whose weights are significantly *stronger*, and negative edges for edges whose weights are significantly *weaker*, than expected in the chosen null model. *NOTE: Before v2.0.0, all significance tests were two-tailed and zero-weight edges were evaluated.*

# Value

If alpha != NULL: Binary or signed backbone graph of class class.

If alpha == NULL: An S3 backbone object containing three matrices (the weighted graph, edges' upper-tail p-values, edges' lower-tail p-values), and a string indicating the null model used to compute p-values, from which a backbone can subsequently be extracted using [backbone.extract\(\)](#page-2-1). The signed, mtc, class, and narrative parameters are ignored.

#### References

package: Neal, Z. P. (2022). backbone: An R Package to Extract Network Backbones. *PLOS ONE, 17*, e0269137. doi: [10.1371/journal.pone.0269137](https://doi.org/10.1371/journal.pone.0269137)

fixedcol: Neal, Z. P., Domagalski, R., and Sagan, B. (2021). Comparing Alternatives to the Fixed Degree Sequence Model for Extracting the Backbone of Bipartite Projections. *Scientific Reports, 11*, 23929. doi: [10.1038/s41598021032383](https://doi.org/10.1038/s41598-021-03238-3)

#### Examples

```
#A binary bipartite network of 30 agents & 75 artifacts; agents form three communities
B \leq -rbind(clind(maxrix(rbinom(250,1,.8),10),matrix(rbinom(250,1,.2),10),
                 matrix(rbinom(250,1,.2),10)),
           cbind(matrix(rbinom(250,1,.2),10),
                 matrix(rbinom(250,1,.8),10),
                 matrix(rbinom(250,1,.2),10)),
           cbind(matrix(rbinom(250,1,.2),10),
                 matrix(rbinom(250,1,.2),10),
                 matrix(rbinom(250,1,.8),10)))
P <- B%*%t(B) #An ordinary weighted projection...
```
plot(igraph::graph\_from\_adjacency\_matrix(P, mode = "undirected", weighted = TRUE, diag = FALSE)) #...is a dense hairball

```
bb <- fixedcol(B, alpha = 0.05, narrative = TRUE, class = "igraph") #A fixedcol backbone...
plot(bb) #...is sparse with clear communities
```
<span id="page-12-1"></span><span id="page-12-0"></span>

#### Description

fixedfill extracts the backbone of a bipartite projection using the Fixed Fill Model.

#### Usage

```
fixedfill(
 B,
  alpha = 0.05,
  signed = FALSE,
 mtc = "none",class = "original",
 narrative = FALSE
)
```
#### Arguments

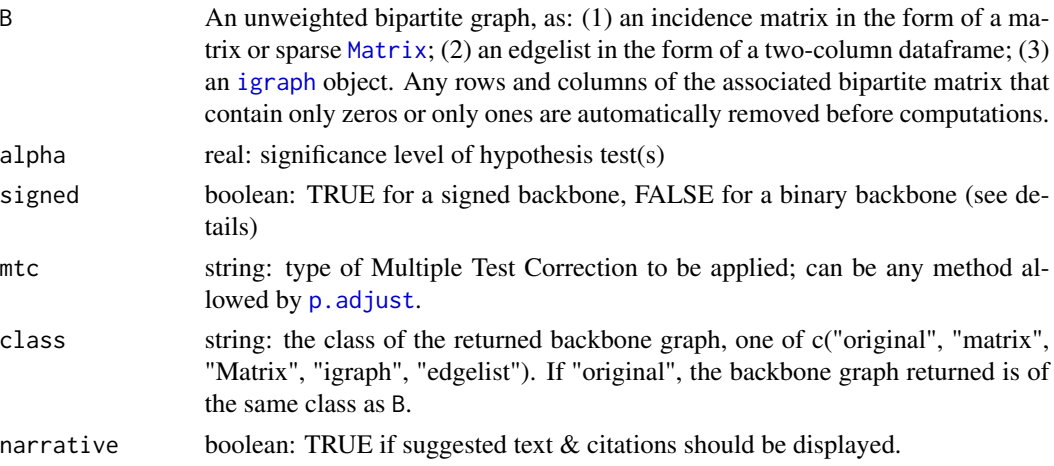

# Details

The fixedfill function compares an edge's observed weight in the projection  $B * t(B)$  to the distribution of weights expected in a projection obtained from a random bipartite graph where the number of edges present (i.e., the number of cells *filled* with a 1) is equal to the number of edges in B. When B is large, this function may be impractically slow and may return a backbone object that contains NaN values.

When signed = FALSE, a one-tailed test (is the weight stronger) is performed for each edge with a non-zero weight. It yields a backbone that perserves edges whose weights are significantly *stronger* than expected under the null model. When signed = TRUE, a two-tailed test (is the weight stronger or weaker) is performed for each every pair of nodes. It yields a backbone that contains positive edges for edges whose weights are significantly *stronger*, and negative edges for edges whose

<span id="page-13-0"></span>weights are significantly *weaker*, than expected in the chosen null model. *NOTE: Before v2.0.0, all significance tests were two-tailed and zero-weight edges were evaluated.*

#### Value

If alpha != NULL: Binary or signed backbone graph of class class.

If alpha == NULL: An S3 backbone object containing three matrices (the weighted graph, edges' upper-tail p-values, edges' lower-tail p-values), and a string indicating the null model used to compute p-values, from which a backbone can subsequently be extracted using [backbone.extract\(\)](#page-2-1). The signed, mtc, class, and narrative parameters are ignored.

#### References

package: Neal, Z. P. (2022). backbone: An R Package to Extract Network Backbones. *PLOS ONE, 17*, e0269137. doi: [10.1371/journal.pone.0269137](https://doi.org/10.1371/journal.pone.0269137)

fixedfill: Neal, Z. P., Domagalski, R., and Sagan, B. (2021). Comparing Alternatives to the Fixed Degree Sequence Model for Extracting the Backbone of Bipartite Projections. *Scientific Reports, 11*, 23929. doi: [10.1038/s41598021032383](https://doi.org/10.1038/s41598-021-03238-3)

#### Examples

```
#A binary bipartite network of 30 agents & 75 artifacts; agents form three communities
B \leq -rbind(cbind(maxrix(rbinom(250,1,.8),10),matrix(rbinom(250,1,.2),10),
                 matrix(rbinom(250,1,.2),10)),
           cbind(matrix(rbinom(250,1,.2),10),
                 matrix(rbinom(250,1,.8),10),
                 matrix(rbinom(250,1,.2),10)),
           cbind(matrix(rbinom(250,1,.2),10),
                 matrix(rbinom(250,1,.2),10),
                 matrix(rbinom(250,1,.8),10)))
P <- B%*%t(B) #An ordinary weighted projection...
plot(igraph::graph_from_adjacency_matrix(P, mode = "undirected",
                                   weighted = TRUE, diag = FALSE)) #...is a dense hairball
bb <- fixedfill(B, alpha = 0.05, narrative = TRUE, class = "igraph") #A fixedfill backbone...
plot(bb) #...is sparse with clear communities
```
<span id="page-13-1"></span>fixedrow *Extract backbone using the Fixed Row Model*

#### **Description**

fixedrow extracts the backbone of a bipartite projection using the Fixed Row Model.

#### <span id="page-14-0"></span>fixedrow 15

#### Usage

```
fixedrow(
  B,
  alpha = 0.05,
  signed = FALSE,
 mtc = "none",class = "original",
  narrative = FALSE
)
```
#### Arguments

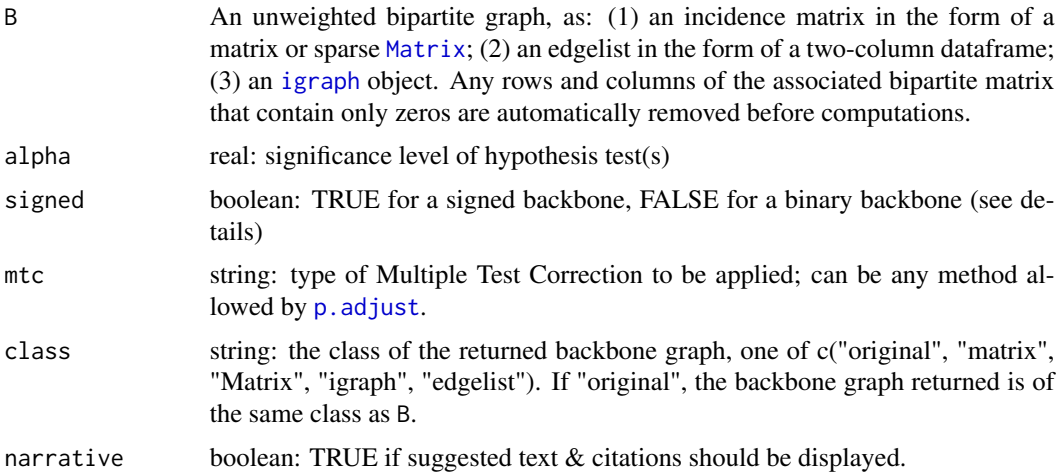

# Details

The fixedrow function compares an edge's observed weight in the projection  $B * t(B)$  to the distribution of weights expected in a projection obtained from a random bipartite graph where the *row* vertex degrees are fixed but the column vertex degrees are allowed to vary.

When signed = FALSE, a one-tailed test (is the weight stronger) is performed for each edge with a non-zero weight. It yields a backbone that perserves edges whose weights are significantly *stronger* than expected under the null model. When signed = TRUE, a two-tailed test (is the weight stronger or weaker) is performed for each every pair of nodes. It yields a backbone that contains positive edges for edges whose weights are significantly *stronger*, and negative edges for edges whose weights are significantly *weaker*, than expected in the chosen null model. *NOTE: Before v2.0.0, all significance tests were two-tailed and zero-weight edges were evaluated.*

#### Value

If alpha != NULL: Binary or signed backbone graph of class class.

If alpha  $==$  NULL: An S3 backbone object containing three matrices (the weighted graph, edges' upper-tail p-values, edges' lower-tail p-values), and a string indicating the null model used to compute p-values, from which a backbone can subsequently be extracted using [backbone.extract\(\)](#page-2-1). The signed, mtc, class, and narrative parameters are ignored.

#### <span id="page-15-0"></span>References

package: Neal, Z. P. (2022). backbone: An R Package to Extract Network Backbones. *PLOS ONE, 17*, e0269137. doi: [10.1371/journal.pone.0269137](https://doi.org/10.1371/journal.pone.0269137)

Neal, Z. P., Domagalski, R., and Sagan, B. (2021). Comparing Alternatives to the Fixed Degree Sequence Model for Extracting the Backbone of Bipartite Projections. *Scientific Reports, 11*, 23929. doi: [10.1038/s41598021032383](https://doi.org/10.1038/s41598-021-03238-3)

#### Examples

```
#A binary bipartite network of 30 agents & 75 artifacts; agents form three communities
B \le - \text{rbind}(\text{cbind}(\text{matrix}(\text{rbinom}(250, 1, .8), 10)),matrix(rbinom(250,1,.2),10),
                  matrix(rbinom(250,1,.2),10)),
           cbind(matrix(rbinom(250,1,.2),10),
                  matrix(rbinom(250,1,.8),10),
                  matrix(rbinom(250,1,.2),10)),
           cbind(matrix(rbinom(250,1,.2),10),
                  matrix(rbinom(250,1,.2),10),
                  matrix(rbinom(250,1,.8),10)))
P <- B%*%t(B) #An ordinary weighted projection...
plot(igraph::graph_from_adjacency_matrix(P, mode = "undirected",
                                     weighted = TRUE, diag = FALSE)) #...is a dense hairball
bb \le fixedrow(B, alpha = 0.05, narrative = TRUE, class = "igraph") #A fixedrow backbone...
```
plot(bb) #...is sparse with clear communities

<span id="page-15-1"></span>global *Compute global threshold backbone*

#### Description

global extracts the backbone of a weighted network using a global threshold

```
global(
  W,
  upper = \theta,
  lower = NULL,keepzeros = TRUE,
 class = "original",
  narrative = FALSE
)
```
#### <span id="page-16-0"></span>global and the set of the set of the set of the set of the set of the set of the set of the set of the set of the set of the set of the set of the set of the set of the set of the set of the set of the set of the set of th

#### Arguments

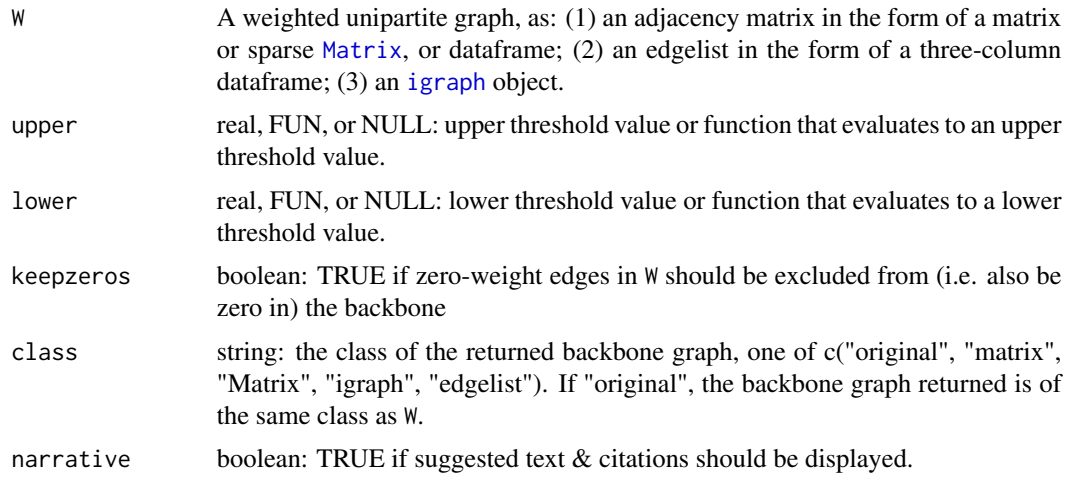

#### Details

The global function retains a edge in the backbone if its weight exceeds upper. If a lower threshold is also specified, it returns a signed backbone in which edge weights are set to 1 if above the given upper threshold, set to -1 if below the given lower threshold, and set to 0 otherwise. Prior to v2.0.0, the global function was called [universal\(\)](#page-34-1), which is now depricated.

If W is an unweighted bipartite graph, any rows and columns that contain only zeros or only ones are removed, then the global threshold is applied to its weighted bipartite projection.

#### Value

Binary or signed backbone graph of class given in parameter class.

#### References

package: Neal, Z. P. (2022). backbone: An R Package to Extract Network Backbones. *PLOS ONE, 17*, e0269137. doi: [10.1371/journal.pone.0269137](https://doi.org/10.1371/journal.pone.0269137)

model: Neal, Z. P. (2014). The backbone of bipartite projections: Inferring relationships from co-authorship, co-sponsorship, co-attendance, and other co-behaviors. *Social Networks, 39*, 84-97. doi: [10.1016/j.socnet.2014.06.001](https://doi.org/10.1016/j.socnet.2014.06.001)

#### Examples

```
W <- matrix(sample(0:5, 100, replace = TRUE), 10) #Random weighted graph
diag(W) <- 0
W
global(W, narrative = TRUE) #Keep all non-zero edges
global(W, upper = 4, lower = 2, narrative = TRUE) #Signed with specified thresholds
global(W, upper = function(x)mean(x), #Above-average --> positive edges
        lower = function(x)mean(x), narrative = TRUE) #Below-average --> negative edges
```
<span id="page-17-0"></span>

# Description

Wrapper for fixedrow()

# Usage

```
hyperg(
 B,
 alpha = 0.05,
 signed = FALSE,
 mtc = "none",class = "original",
 narrative = FALSE
)
```
# Arguments

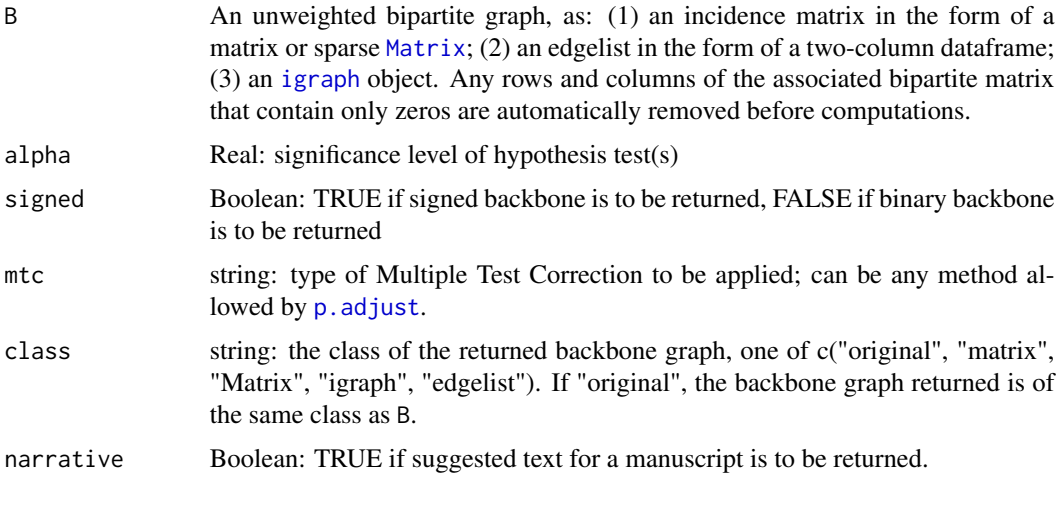

<span id="page-17-1"></span>osdsm *Extract backbone using the Ordinal Stochastic Degree Sequence Model*

# Description

osdsm extracts the backbone of a bipartite projection using the Ordinal Stochastic Degree Sequence Model.

<span id="page-18-0"></span>osdsm 19

#### Usage

```
osdsm(
  B,
  alpha = 0.05,
  trials = NULL,
  signed = FALSE,
  mtc = "none",class = "original",
  narrative = FALSE
)
```
#### Arguments

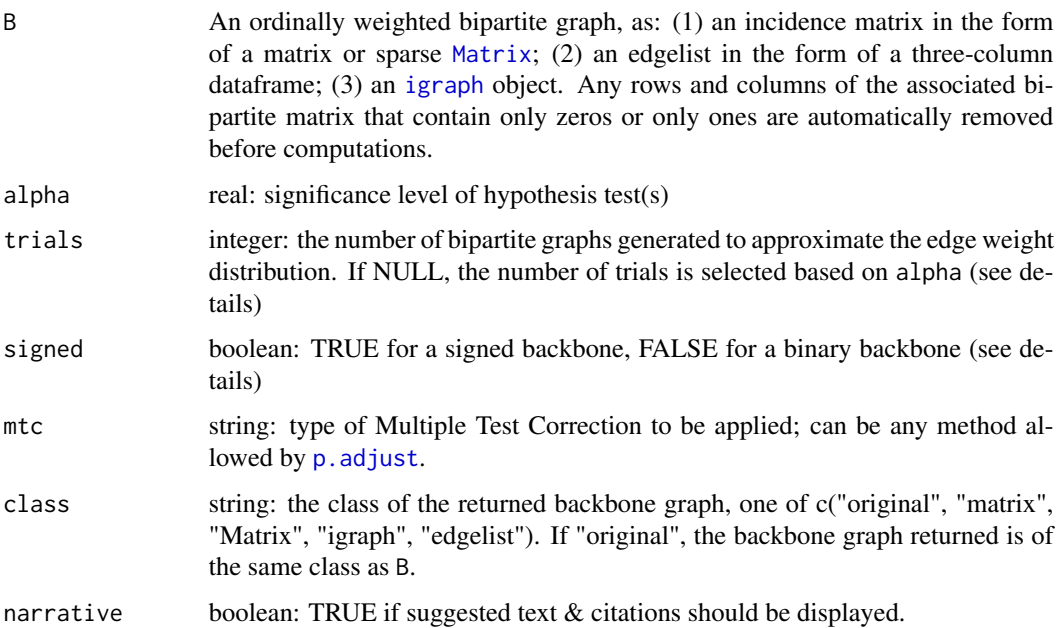

#### Details

The osdsm function compares an edge's observed weight in the projection  $B \star t(B)$  to the distribution of weights expected in a projection obtained from a random bipartite network where both the rows and the columns contain approximately the same number of each value. The edges in B must be integers, and are assumed to represent an ordinal-level measure such as a Likert scale that starts at 0.

When signed = FALSE, a one-tailed test (is the weight stronger) is performed for each edge with a non-zero weight. It yields a backbone that perserves edges whose weights are significantly *stronger* than expected in the chosen null model. When signed = TRUE, a two-tailed test (is the weight stronger or weaker) is performed for each every pair of nodes. It yields a backbone that contains positive edges for edges whose weights are significantly *stronger*, and negative edges for edges whose weights are significantly *weaker*, than expected in the chosen null model. *NOTE: Before v2.0.0, all significance tests were two-tailed and zero-weight edges were evaluated.*

<span id="page-19-0"></span>The p-values used to evaluate the statistical significance of each edge are computed using Monte Carlo methods. The number of trials performed affects the precision of these p-values, and the confidence that a given p-value is less than the desired alpha level. Because these p-values are proportions (i.e., the proportion of times an edge is weaker/stronger in the projection of a random bipartite graphs), evaluating the statistical significance of an edge is equivalent to comparing a proportion (the p-value) to a known proportion (alpha). When trials = NULL, the power.prop.test function is used to estimate the required number of trials to make such a comparison with a alpha type-I error rate, (1-alpha) power, and when the riskiest p-value being evaluated is at least 5% smaller than alpha. When any mtc correction is applied, for simplicity this estimation is based on a conservative Bonferroni correction.

#### Value

If alpha != NULL: Binary or signed backbone graph of class class.

If alpha == NULL: An S3 backbone object containing three matrices (the weighted graph, edges' upper-tail p-values, edges' lower-tail p-values), and a string indicating the null model used to compute p-values, from which a backbone can subsequently be extracted using [backbone.extract\(\)](#page-2-1). The signed, mtc, class, and narrative parameters are ignored.

### References

package: Neal, Z. P. (2022). backbone: An R Package to Extract Network Backbones. *PLOS ONE, 17*, e0269137. doi: [10.1371/journal.pone.0269137](https://doi.org/10.1371/journal.pone.0269137)

osdsm: Neal, Z. P. (2017). Well connected compared to what? Rethinking frames of reference in world city network research. *Environment and Planning A, 49*, 2859-2877. doi: [10.1177/](https://doi.org/10.1177/0308518X16631339) [0308518X16631339](https://doi.org/10.1177/0308518X16631339)

#### Examples

```
#A weighted binary bipartite network of 20 agents & 50 artifacts; agents form two communities
B \le rbind(cbind(matrix(sample(0:3, 250, replace = TRUE, prob = ((1:4)^2)(),10),
                  matrix(sample(0:3, 250, replace = TRUE, prob = ((4:1)^22)),10)),\text{cbind}(\text{matrix}(\text{sample}(0:3, 250, \text{replace} = \text{TRUE}, \text{prob} = ((4:1)^2),10),matrix(sample(0:3, 250, replace = TRUE, prob = ((1:4)^22)),10)))P <- B%*%t(B) #An ordinary weighted projection...
plot(igraph::graph_from_adjacency_matrix(P, mode = "undirected",
                                    weighted = TRUE, diag = FALSE) #... is a dense hairball
bb \leq osdsm(B, alpha = 0.05, narrative = TRUE, #An oSDSM backbone...
            class = "igraph", trials = 100)
plot(bb) #...is sparse with clear communities
```
pb *Poisson binomial distribution function*

#### **Description**

pb computes the poisson binomial distribution function using the refined normal approximation.

<span id="page-20-0"></span> $s$ dsm  $21$ 

#### Usage

 $pb(k, p, lower = TRUE)$ 

#### Arguments

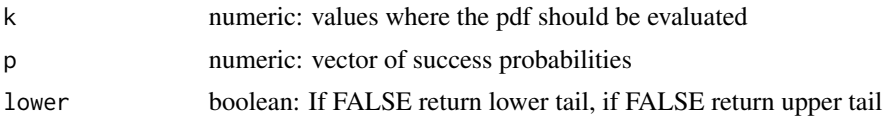

# Details

The Refined Normal Approximation (RNA) offers a close approximation when length(p) is large (Hong, 2013). This function is a slightly more efficient implementation of ppoibin() from the poibin package.

# Value

numeric: probability of observing k or fewer (if lower = TRUE), or more than k (if lower = FALSE), successes when each trial has probability p of success

#### References

Hong, Y. (2013). On computing the distribution function for the Poisson binomial distribution. *Computational Statistics and Data Analysis, 59*, 41-51. doi: [10.1016/j.csda.2012.10.006](https://doi.org/10.1016/j.csda.2012.10.006)

#### Examples

pb(50,runif(100))

<span id="page-20-1"></span>sdsm *Extract backbone using the Stochastic Degree Sequence Model*

#### Description

sdsm extracts the backbone of a bipartite projection using the Stochastic Degree Sequence Model.

```
sdsm(
  B,
  alpha = 0.05,
  signed = FALSE,
 mtc = "none",class = "original",
 narrative = FALSE,
  ...
)
```
<span id="page-21-0"></span>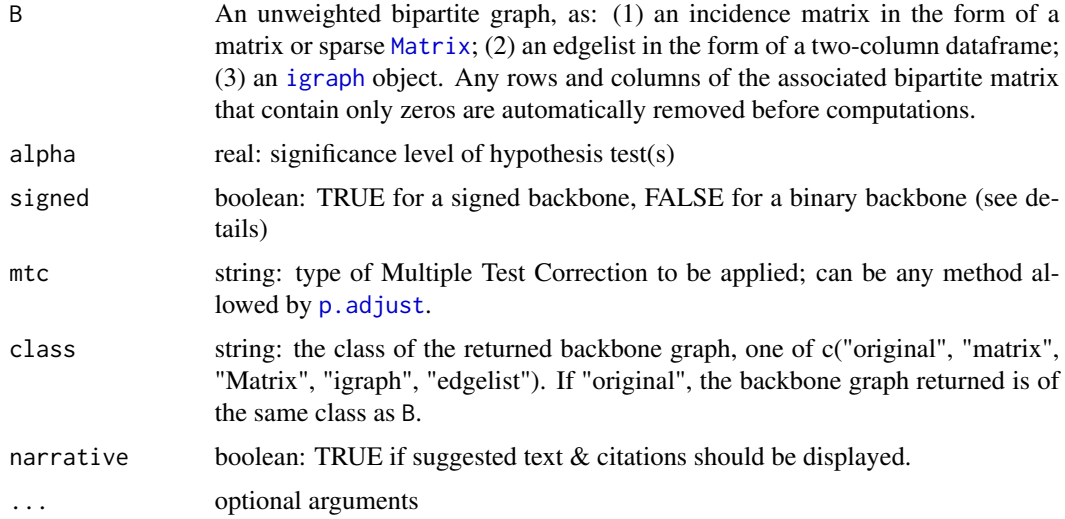

### Details

The sdsm function compares an edge's observed weight in the projection  $B \star t(B)$  to the distribution of weights expected in a projection obtained from a random bipartite network where both the row vertex degrees and column vertex degrees are *approximately* fixed at their values in B. It uses the Bipartite Configuration Model [bicm](#page-4-1) to compute probabilities for the Poisson binomial distribution.

When signed = FALSE, a one-tailed test (is the weight stronger) is performed for each edge with a non-zero weight. It yields a backbone that perserves edges whose weights are significantly *stronger* than expected in the chosen null model. When signed = TRUE, a two-tailed test (is the weight stronger or weaker) is performed for each every pair of nodes. It yields a backbone that contains positive edges for edges whose weights are significantly *stronger*, and negative edges for edges whose weights are significantly *weaker*, than expected in the chosen null model. *NOTE: Before v2.0.0, all significance tests were two-tailed and zero-weight edges were evaluated.*

#### Value

If alpha != NULL: Binary or signed backbone graph of class class.

If alpha == NULL: An S3 backbone object containing three matrices (the weighted graph, edges' upper-tail p-values, edges' lower-tail p-values), and a string indicating the null model used to compute p-values, from which a backbone can subsequently be extracted using [backbone.extract\(\)](#page-2-1). The signed, mtc, class, and narrative parameters are ignored.

#### References

package: Neal, Z. P. (2022). backbone: An R Package to Extract Network Backbones. *PLOS ONE, 17*, e0269137. doi: [10.1371/journal.pone.0269137](https://doi.org/10.1371/journal.pone.0269137)

sdsm: Neal, Z. P. (2014). The backbone of bipartite projections: Inferring relationships from coauthorship, co-sponsorship, co-attendance, and other co-behaviors. *Social Networks, 39*, 84-97. doi: [10.1016/j.socnet.2014.06.001](https://doi.org/10.1016/j.socnet.2014.06.001)

#### <span id="page-22-0"></span>sparsify 23

sdsm: Neal, Z. P., Domagalski, R., and Sagan, B. (2021). Comparing Alternatives to the Fixed Degree Sequence Model for Extracting the Backbone of Bipartite Projections. *Scientific Reports, 11*, 23929. doi: [10.1038/s41598021032383](https://doi.org/10.1038/s41598-021-03238-3)

#### Examples

```
#A binary bipartite network of 30 agents & 75 artifacts; agents form three communities
B \le - \text{rbind}(\text{cbind}(\text{matrix}(\text{rbinom}(250, 1, .8), 10)),matrix(rbinom(250,1,.2),10),
                  matrix(rbinom(250,1,.2),10)),
           cbind(matrix(rbinom(250,1,.2),10),
                  matrix(rbinom(250,1,.8),10),
                  matrix(rbinom(250,1,.2),10)),
           cbind(matrix(rbinom(250,1,.2),10),
                  matrix(rbinom(250,1,.2),10),
                  matrix(rbinom(250,1,.8),10)))
P <- B%*%t(B) #An ordinary weighted projection...
plot(igraph::graph_from_adjacency_matrix(P, mode = "undirected",
                                    weighted = TRUE, diag = FALSE)) #...is a dense hairball
bb \le sdsm(B, alpha = 0.05, narrative = TRUE, class = "igraph") #An SDSM backbone...
plot(bb) #...is sparse with clear communities
```
<span id="page-22-1"></span>sparsify *Extract the backbone from a network using a sparsification model*

### Description

A generic function to extract the backbone of an undirected, unipartite network using a sparsification model described by a combination of an edge scoring metric, a edge score normalization, and an edge score filter.

```
sparsify(
 U,
  s,
  escore = "original",
  normalize,
  filter,
  umst = FALSE,
 class = "original",
  narrative = FALSE
)
```
<span id="page-23-0"></span>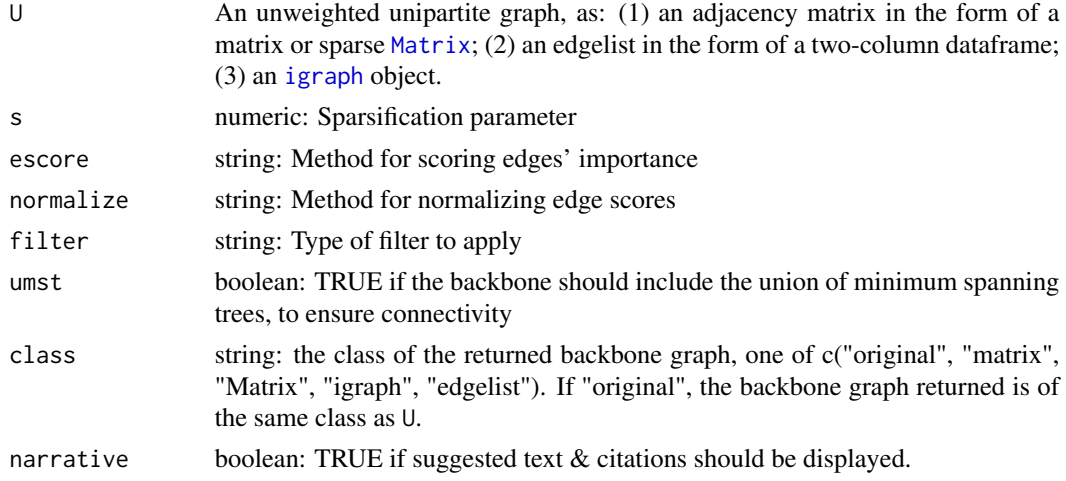

#### Details

The escore parameter determines how an unweighted edge's importance is calculated. Unless noted below, scores are symmetric and larger values represent more important edges. There are 10 options for assigning an edge's score; when escore =

- random: a random number drawn from a uniform distribution
- betweenness: edge betweenness
- triangles: number of triangles that include the edge
- jaccard: jaccard coefficient of the neighborhoods of an edge's endpoints, or alternatively, triangles normalized by the size of the union of the endpoints neighborhoods
- quadrangles: number of quadrangles that include the edge
- quadrilateral embeddedness: geometric mean normalization of quadrangles
- degree: degree of neighbor to which an edge is adjacent (asymmetric)
- meetmin: triangles normalized by the smaller of the endpoints' neighborhoods' sizes
- geometric: triangles normalized by the product of the endpoints' neighborhoods' sizes
- hypergeometric: probability of the edge being included at least as many triangles if edges were random, given the size of the endpoints' neighborhoods (smaller is more important)

The normalize parameter determines whether edge scores are normalized. There are three options; when  $normalize =$ 

- none: no normalization is performed
- rank: scores are normalized by neighborhood rank, such that the strongest edge in a node's neighborhood is ranked 1 (asymmetric)
- embeddedness: scores are normalized using the maximum Jaccard coefficient of the top kranked neighbors of each endpoint, for all k

The filter parameter determines how edges are filtered based on their (normalized) edge scores. There are three options; when filter =

- <span id="page-24-0"></span>• threshold: Edges with scores more important than s are retained in the backbone
- proportion: Specifies the proportion of most important edges to retain in the backbone
- degree: Retains each node's d^s most important edges, where d is the node's degree (requires that normalize  $=$  "rank")

Specific combinations of escore, normalize, filter, and umst correspond to specific sparsification models in the literature, and are available via the following wrapper functions: [sparsify.with.skeleton\(\)](#page-33-1), [sparsify.with.gspar\(\)](#page-25-1), [sparsify.with.lspar\(\)](#page-29-1), [sparsify.with.simmelian\(\)](#page-32-1), [sparsify.with.jaccard\(\)](#page-27-1), [sparsify.with.meetmin\(\)](#page-30-1), [sparsify.with.geometric\(\)](#page-24-1), [sparsify.with.hypergeometric\(\)](#page-26-1), [sparsify.with.localdegree\(\)](#page-28-1), [sparsify.with.quadrilateral\(\)](#page-31-1). See the documentation for these wrapper functions for more details and the associated citation.

#### Value

An unweighted, undirected, unipartite graph of class class.

#### References

Neal, Z. P. (2022). backbone: An R Package to Extract Network Backbones. *PLOS ONE, 17*, e0269137. doi: [10.1371/journal.pone.0269137](https://doi.org/10.1371/journal.pone.0269137)

#### Examples

```
U <- igraph::sbm.game(60, matrix(c(.75,.25,.25,.25,.75,.25,.25,.25,.75),3,3), c(20,20,20))
plot(U) #A hairball
sparse \leq sparsify(U, s = 0.6, escore = "jaccard", normalize = "rank",
filter = "degree", narrative = TRUE)
plot(sparse) #Clearly visible communities
```
<span id="page-24-1"></span>sparsify.with.geometric

*Extract Goldberg and Roth's (2003) Geometric backbone*

#### **Description**

sparsify.with.geometric is a wrapper for [sparsify\(\)](#page-22-1) that extracts the geometric backbone described by Goldberg and Roth (2003). It is equivalent to sparsify(escore = "geometric", normalize = "none", filter = "threshold", umst = FALSE).

```
sparsify.with.geometric(U, s, class = "original", narrative = FALSE)
```
<span id="page-25-0"></span>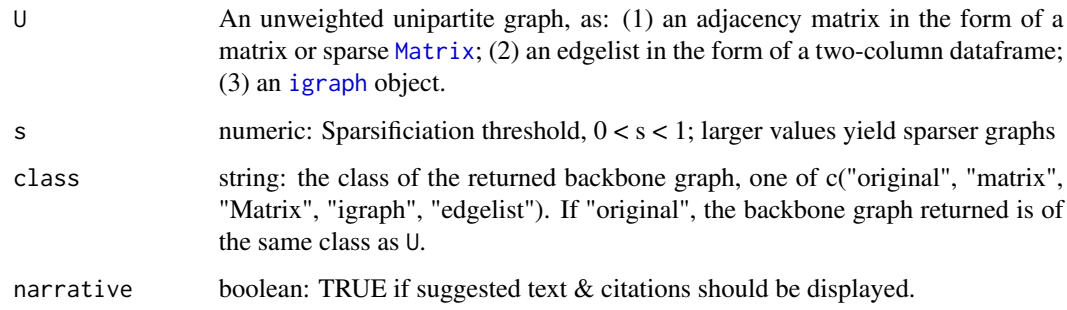

#### Value

An unweighted, undirected, unipartite graph of class class.

#### References

package: Neal, Z. P. (2022). backbone: An R Package to Extract Network Backbones. *PLOS ONE, 17*, e0269137. doi: [10.1371/journal.pone.0269137](https://doi.org/10.1371/journal.pone.0269137)

model: Goldberg, D. S., & Roth, F. P. (2003). Assessing experimentally derived interactions in a small world. *Proceedings of the National Academy of Sciences, 100*, 4372-4376. doi: [10.1073/](https://doi.org/10.1073/pnas.0735871100) [pnas.0735871100](https://doi.org/10.1073/pnas.0735871100)

#### Examples

U <- igraph::sbm.game(60, matrix(c(.75,.25,.25,.25,.75,.25,.25,.25,.75),3,3), c(20,20,20)) plot(U) #A hairball sparse  $\leq$  sparsify.with.geometric(U, s = 0.25, narrative = TRUE) plot(sparse) #Clearly visible communities

<span id="page-25-1"></span>sparsify.with.gspar *Extract Satuluri et al's (2011) G-spar backbone*

#### Description

sparsify.with.gspar is a wrapper for [sparsify\(\)](#page-22-1) that extracts the G-spar backbone described by Satuluri et al. (2011). It is equivalent to sparsify(escore = "jaccard", normalize = "none", filter = "proportion", umst = FALSE).

```
sparsify.with.gspar(U, s, class = "original", narrative = FALSE)
```
<span id="page-26-0"></span>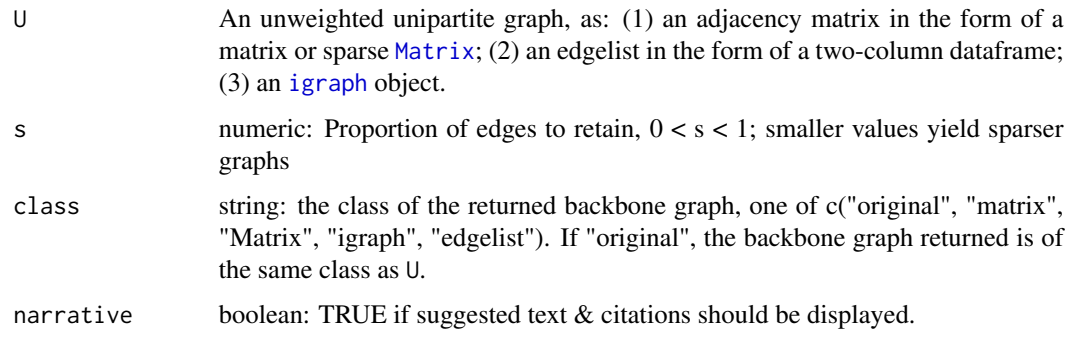

# Value

An unweighted, undirected, unipartite graph of class class.

## References

package: Neal, Z. P. (2022). backbone: An R Package to Extract Network Backbones. *PLOS ONE, 17*, e0269137. doi: [10.1371/journal.pone.0269137](https://doi.org/10.1371/journal.pone.0269137)

model: Satuluri, V., Parthasarathy, S., & Ruan, Y. (2011, June). Local graph sparsification for scalable clustering. In Proceedings of the 2011 ACM SIGMOD International Conference on Management of data (pp. 721-732). doi: [10.1145/1989323.1989399](https://doi.org/10.1145/1989323.1989399)

# Examples

U <- igraph::sbm.game(60, matrix(c(.75,.25,.25,.25,.75,.25,.25,.25,.75),3,3), c(20,20,20)) plot(U) #A hairball sparse  $\leq$  sparsify.with.gspar(U, s = 0.4, narrative = TRUE) plot(sparse) #Clearly visible communities

<span id="page-26-1"></span>sparsify.with.hypergeometric

*Extract Goldberg and Roth's (2003) Hypergeometric backbone*

# Description

sparsify.with.hypergeometric is a wrapper for [sparsify\(\)](#page-22-1) that extracts the hypergeometric backbone described by Goldberg and Roth (2003). It is equivalent to sparsify(escore = "hypergeometric", normalize = "none", filter = "threshold", umst = FALSE).

```
sparsify.with.hypergeometric(U, s, class = "original", narrative = FALSE)
```
<span id="page-27-0"></span>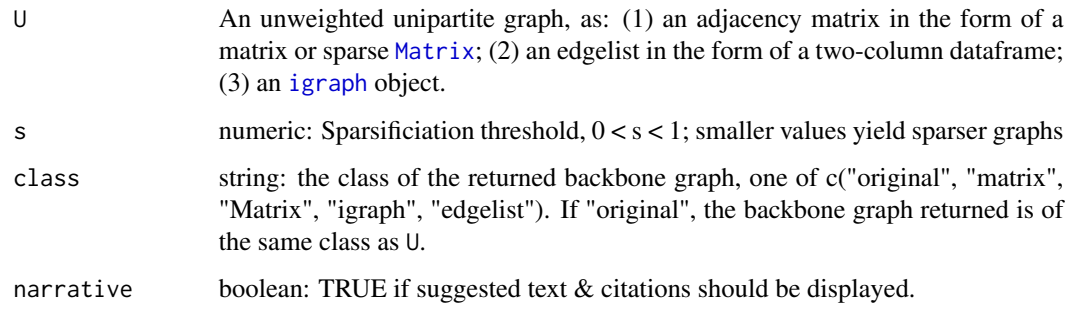

#### Value

An unweighted, undirected, unipartite graph of class class.

#### References

package: Neal, Z. P. (2022). backbone: An R Package to Extract Network Backbones. *PLOS ONE, 17*, e0269137. doi: [10.1371/journal.pone.0269137](https://doi.org/10.1371/journal.pone.0269137)

model: Goldberg, D. S., & Roth, F. P. (2003). Assessing experimentally derived interactions in a small world. *Proceedings of the National Academy of Sciences, 100*, 4372-4376. doi: [10.1073/](https://doi.org/10.1073/pnas.0735871100) [pnas.0735871100](https://doi.org/10.1073/pnas.0735871100)

#### Examples

U <- igraph::sbm.game(60, matrix(c(.75,.25,.25,.25,.75,.25,.25,.25,.75),3,3), c(20,20,20)) plot(U) #A hairball sparse  $\leq$  sparsify.with.hypergeometric(U, s = 0.3, narrative = TRUE) plot(sparse) #Clearly visible communities

<span id="page-27-1"></span>sparsify.with.jaccard *Extract Goldberg and Roth's (2003) Jaccard backbone*

#### Description

sparsify.with.jaccard is a wrapper for [sparsify\(\)](#page-22-1) that extracts the jaccard backbone described by Goldberg and Roth (2003). It is equivalent to sparsify (escore = "jaccard", normalize = "none", filter = "threshold", umst = FALSE).

```
sparsify.with.jaccard(U, s, class = "original", narrative = FALSE)
```
<span id="page-28-0"></span>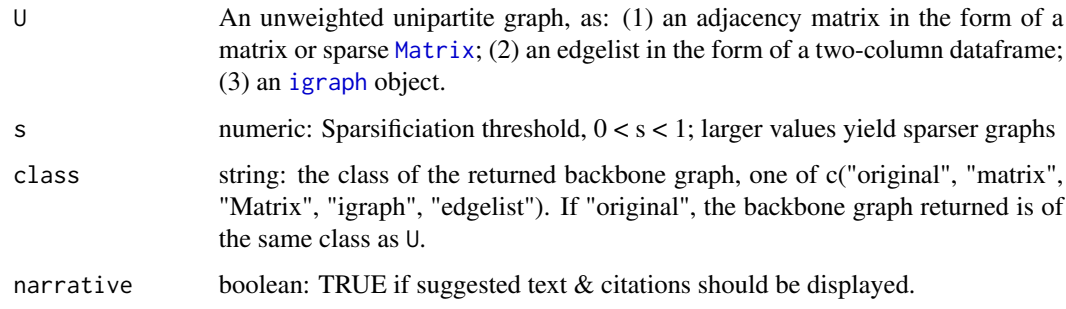

#### Value

An unweighted, undirected, unipartite graph of class class.

#### References

package: Neal, Z. P. (2022). backbone: An R Package to Extract Network Backbones. *PLOS ONE, 17*, e0269137. doi: [10.1371/journal.pone.0269137](https://doi.org/10.1371/journal.pone.0269137)

model: Goldberg, D. S., & Roth, F. P. (2003). Assessing experimentally derived interactions in a small world. *Proceedings of the National Academy of Sciences, 100*, 4372-4376. doi: [10.1073/](https://doi.org/10.1073/pnas.0735871100) [pnas.0735871100](https://doi.org/10.1073/pnas.0735871100)

#### Examples

U <- igraph::sbm.game(60, matrix(c(.75,.25,.25,.25,.75,.25,.25,.25,.75),3,3), c(20,20,20)) plot(U) #A hairball sparse  $\leq$  sparsify.with.jaccard(U, s = 0.3, narrative = TRUE) plot(sparse) #Clearly visible communities

<span id="page-28-1"></span>sparsify.with.localdegree

*Extract Hamann et al.'s (2016) Local Degree backbone*

# Description

sparsify.with.localdegree is a wrapper for [sparsify\(\)](#page-22-1) that extracts the local degree backbone described by Hamann et al. (2016). It is equivalent to sparsify(escore = "degree", normalize = "rank", filter = "degree", umst = FALSE).

```
sparsify.with.localdegree(U, s, class = "original", narrative = FALSE)
```
<span id="page-29-0"></span>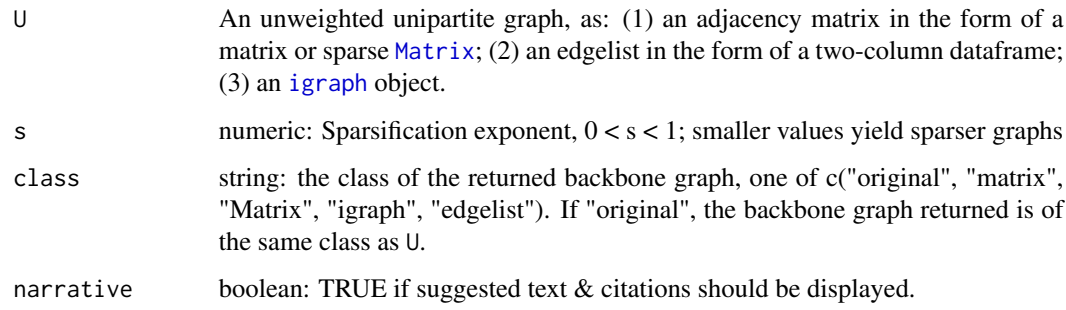

#### Value

An unweighted, undirected, unipartite graph of class class.

#### References

package: Neal, Z. P. (2022). backbone: An R Package to Extract Network Backbones. *PLOS ONE, 17*, e0269137. doi: [10.1371/journal.pone.0269137](https://doi.org/10.1371/journal.pone.0269137)

model: Hamann, M., Lindner, G., Meyerhenke, H., Staudt, C. L., & Wagner, D. (2016). Structurepreserving sparsification methods for social networks. *Social Network Analysis and Mining, 6*, 22. doi: [10.1007/s1327801603322](https://doi.org/10.1007/s13278-016-0332-2)

#### Examples

```
U <- igraph::as.undirected(igraph::sample_pa(60, m = 3), mode = "collapse")
plot(U) #A hairball
sparse \leq sparsify.with.localdegree(U, s = 0.3, narrative = TRUE)
plot(sparse) #Clearly visible hubs
```
<span id="page-29-1"></span>sparsify.with.lspar *Extract Satuluri et al's (2011) L-spar backbone*

#### Description

sparsify.with. 1 spar is a wrapper for [sparsify\(\)](#page-22-1) that extracts the L-spar backbone described by Satuluri et al. (2011). It is equivalent to sparsify(escore = "jaccard", normalize = "rank", filter = "degree", umst = FALSE).

```
sparsify.with.lspar(U, s, class = "original", narrative = FALSE)
```
<span id="page-30-0"></span>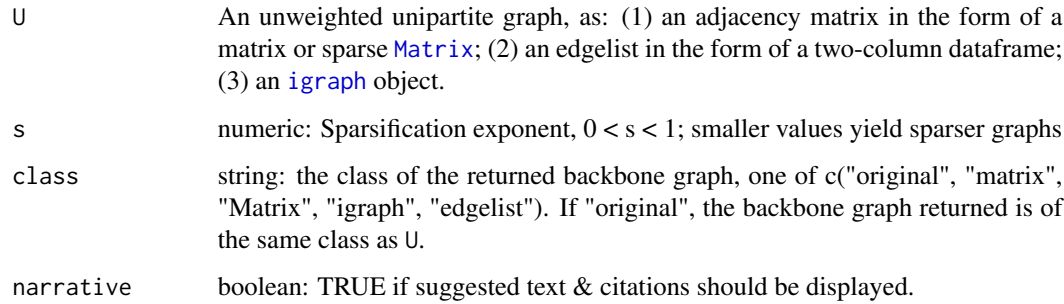

#### Value

An unweighted, undirected, unipartite graph of class class.

#### References

package: Neal, Z. P. (2022). backbone: An R Package to Extract Network Backbones. *PLOS ONE, 17*, e0269137. doi: [10.1371/journal.pone.0269137](https://doi.org/10.1371/journal.pone.0269137)

model: Satuluri, V., Parthasarathy, S., & Ruan, Y. (2011, June). Local graph sparsification for scalable clustering. In Proceedings of the 2011 ACM SIGMOD International Conference on Management of data (pp. 721-732). doi: [10.1145/1989323.1989399](https://doi.org/10.1145/1989323.1989399)

#### Examples

U <- igraph::sbm.game(60, matrix(c(.75,.25,.25,.25,.75,.25,.25,.25,.75),3,3), c(20,20,20)) plot(U) #A hairball sparse  $\leq$  sparsify.with.lspar(U, s = 0.6, narrative = TRUE) plot(sparse) #Clearly visible communities

<span id="page-30-1"></span>sparsify.with.meetmin *Extract Goldberg and Roth's (2003) MeetMin backbone*

#### Description

sparsify.with.meetmin is a wrapper for [sparsify\(\)](#page-22-1) that extracts the meetmin backbone described by Goldberg and Roth (2003). It is equivalent to sparsify(escore = "meetmin", normalize = "none", filter = "threshold", umst = FALSE).

```
sparsify.with.meetmin(U, s, class = "original", narrative = FALSE)
```
<span id="page-31-0"></span>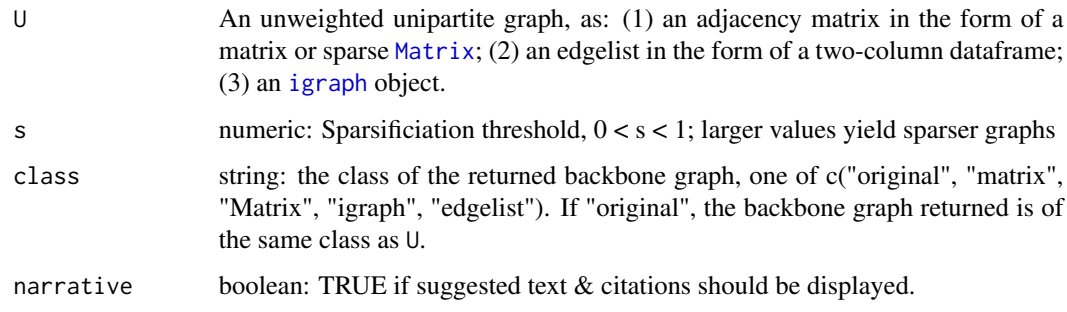

#### Value

An unweighted, undirected, unipartite graph of class class.

#### References

package: Neal, Z. P. (2022). backbone: An R Package to Extract Network Backbones. *PLOS ONE, 17*, e0269137. doi: [10.1371/journal.pone.0269137](https://doi.org/10.1371/journal.pone.0269137)

model: Goldberg, D. S., & Roth, F. P. (2003). Assessing experimentally derived interactions in a small world. *Proceedings of the National Academy of Sciences, 100*, 4372-4376. doi: [10.1073/](https://doi.org/10.1073/pnas.0735871100) [pnas.0735871100](https://doi.org/10.1073/pnas.0735871100)

# Examples

U <- igraph::sbm.game(60, matrix(c(.75,.25,.25,.25,.75,.25,.25,.25,.75),3,3), c(20,20,20)) plot(U) #A hairball sparse  $\leq$  sparsify.with.meetmin(U, s = 0.5, narrative = TRUE) plot(sparse) #Clearly visible communities

<span id="page-31-1"></span>sparsify.with.quadrilateral

*Extract Nocaj et al.'s (2015) Quadrilateral Simmelian backbone*

# Description

sparsify.with.quadrilateral is a wrapper for [sparsify\(\)](#page-22-1) that extracts the quadrilateral Simmelian backbone described by Nocaj et al. (2015). It is equivalent to sparsify(escore = "quadrilateral embeddedness", normalize = "embeddedness", filter = "threshold", umst = TRUE).

```
sparsify.with.quadrilateral(U, s, class = "original", narrative = FALSE)
```
<span id="page-32-0"></span>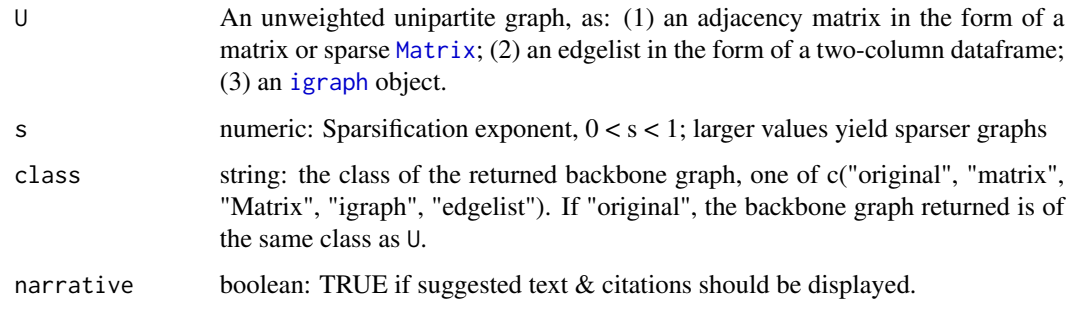

#### Value

An unweighted, undirected, unipartite graph of class class.

#### References

package: Neal, Z. P. (2022). backbone: An R Package to Extract Network Backbones. *PLOS ONE, 17*, e0269137. doi: [10.1371/journal.pone.0269137](https://doi.org/10.1371/journal.pone.0269137)

model: Nocaj, A., Ortmann, M., & Brandes, U. (2015). Untangling the hairballs of multi-centered, small-world online social media networks. *Journal of Graph Algorithms and Applications, 19*, 595-618. doi: [10.7155/jgaa.00370](https://doi.org/10.7155/jgaa.00370)

#### Examples

```
U <- igraph::sbm.game(60, matrix(c(.75,.25,.25,.25,.75,.25,.25,.25,.75),3,3), c(20,20,20))
plot(U) #A hairball
sparse \leq sparsify.with.quadrilateral(U, s = 0.5, narrative = TRUE)
plot(sparse) #Clearly visible communities in a connected graph
```
<span id="page-32-1"></span>sparsify.with.simmelian

*Extract Nick et al's (2013) Simmelian backbone*

# Description

sparsify.with.simmelian is a wrapper for [sparsify\(\)](#page-22-1) that extracts the simmelian backbone described by Nick et al. (2013). It is equivalent to sparsify(escore = "triangles", normalize = "embeddedness", filter = "threshold", umst = FALSE).

```
sparsify.with.simmelian(U, s, class = "original", narrative = FALSE)
```
<span id="page-33-0"></span>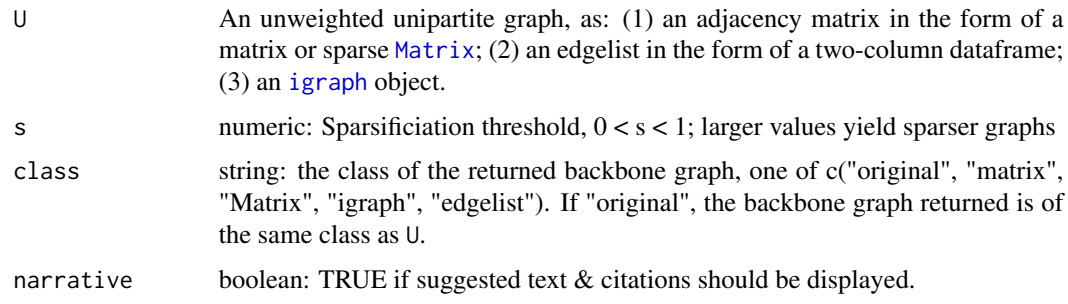

#### Value

An unweighted, undirected, unipartite graph of class class.

#### References

package: Neal, Z. P. (2022). backbone: An R Package to Extract Network Backbones. *PLOS ONE, 17*, e0269137. doi: [10.1371/journal.pone.0269137](https://doi.org/10.1371/journal.pone.0269137)

model: Nick, B., Lee, C., Cunningham, P., & Brandes, U. (2013, August). Simmelian backbones: Amplifying hidden homophily in facebook networks. In Proceedings of the 2013 IEEE/ACM international conference on advances in social networks analysis and mining (pp. 525-532). doi: [10.1145/](https://doi.org/10.1145/2492517.2492569) [2492517.2492569](https://doi.org/10.1145/2492517.2492569)

#### Examples

U <- igraph::sbm.game(60, matrix(c(.75,.25,.25,.25,.75,.25,.25,.25,.75),3,3), c(20,20,20)) plot(U) #A hairball sparse  $\leq$  sparsify.with.simmelian(U, s = 0.5, narrative = TRUE) plot(sparse) #Clearly visible communities

<span id="page-33-1"></span>sparsify.with.skeleton

*Extract Karger's (1999) skeleton backbone*

# Description

sparsify.with.skeleton is a wrapper for [sparsify\(\)](#page-22-1) that extracts the skeleton backbone described by Karger (1999), which preserves a specified proportion of random edges. It is equivalent to sparsify(escore = "random", normalize = "none", filter = "proportion", umst = FALSE).

```
sparsify.with.skeleton(U, s, class = "original", narrative = FALSE)
```
#### <span id="page-34-0"></span>universal 35

#### Arguments

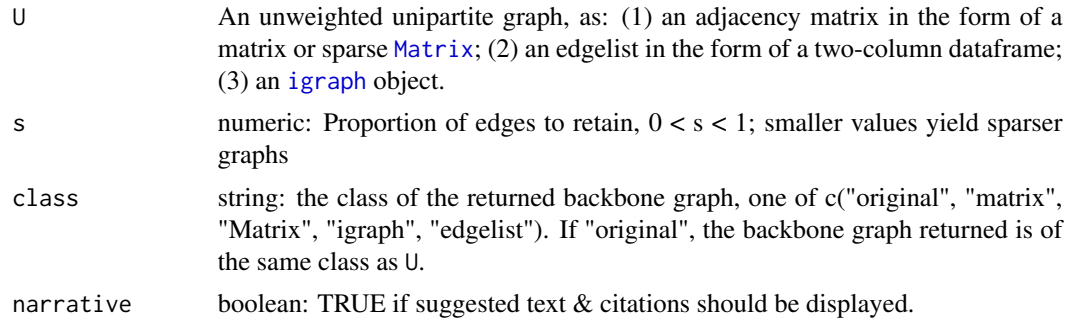

### Value

An unweighted, undirected, unipartite graph of class class.

# References

package: Neal, Z. P. (2022). backbone: An R Package to Extract Network Backbones. *PLOS ONE, 17*, e0269137. doi: [10.1371/journal.pone.0269137](https://doi.org/10.1371/journal.pone.0269137)

model: Karger, D. R. (1999). Random sampling in cut, flow, and network design problems. *Mathematics of Operations Research, 24*, 383-413. doi: [10.1287/moor.24.2.383](https://doi.org/10.1287/moor.24.2.383)

#### Examples

```
U <- igraph::erdos.renyi.game(60, .5)
plot(U) #A dense graph
sparse \leq sparsify.with.skeleton(U, s = 0.25, narrative = TRUE)
plot(sparse) #A sparser graph
```
<span id="page-34-1"></span>universal *Wrapper for global()*

#### Description

Wrapper for global()

```
universal(
 W,
 upper = \theta,
 lower = NULL,
 keepzeros = TRUE,
 class = "original",
 narrative = FALSE
)
```
<span id="page-35-0"></span>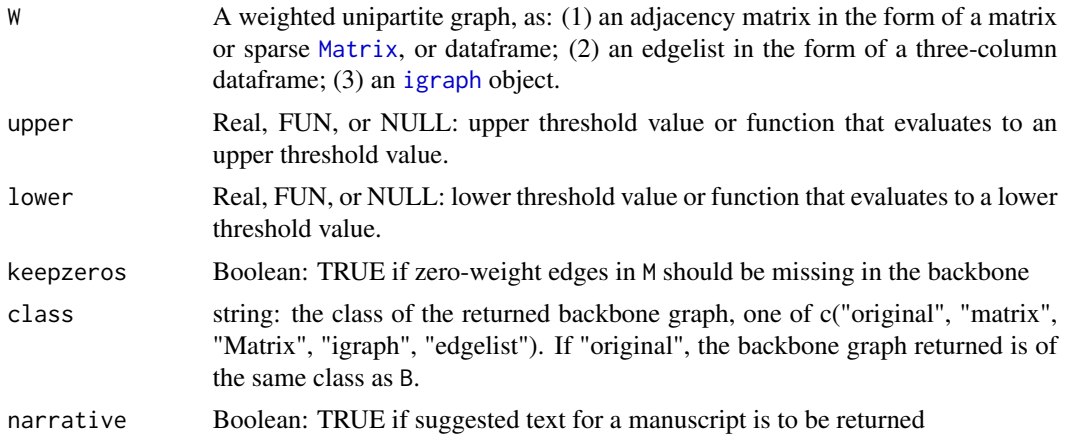

# <span id="page-36-0"></span>Index

```
backbone, 2
backbone.extract, 3
backbone.extract(), 7, 10, 12, 14, 15, 20, 22
backbone.suggest, 4
backbone.suggest(), 3
bicm, 5, 22
bicm(), 3
disparity, 6
disparity(), 2
fastball, 8
fastball(), 3, 10
fdsm, 9
fdsm(), 2
fixedcol, 11
fixedcol(), 2
fixedfill, 13
fixedfill(), 2
fixedrow, 14
fixedrow(), 2
global, 16
global(), 2
hyperg, 18
igraph, 4, 6, 9, 11, 13, 15, 17–19, 22, 24,
         26–36
loglikelihood_prime_bicm, 5
Matrix, 4, 6, 9, 11, 13, 15, 17–19, 22, 24,
         26–36
osdsm, 18
osdsm(), 2
p.adjust, 3, 7, 9, 11, 13, 15, 18, 19, 22
pb, 20
sdsm, 21
```
sdsm(), *[2](#page-1-0)*, *[5](#page-4-0)* sparsify, [23](#page-22-0) sparsify(), *[3](#page-2-0)*, *[25](#page-24-0)[–34](#page-33-0)* sparsify.with.geometric, [25](#page-24-0) sparsify.with.geometric(), *[3](#page-2-0)*, *[25](#page-24-0)* sparsify.with.gspar, [26](#page-25-0) sparsify.with.gspar(), *[3](#page-2-0)*, *[25](#page-24-0)* sparsify.with.hypergeometric, [27](#page-26-0) sparsify.with.hypergeometric(), *[3](#page-2-0)*, *[25](#page-24-0)* sparsify.with.jaccard, [28](#page-27-0) sparsify.with.jaccard(), *[3](#page-2-0)*, *[25](#page-24-0)* sparsify.with.localdegree, [29](#page-28-0) sparsify.with.localdegree(), *[3](#page-2-0)*, *[25](#page-24-0)* sparsify.with.lspar, [30](#page-29-0) sparsify.with.lspar(), *[3](#page-2-0)*, *[25](#page-24-0)* sparsify.with.meetmin, [31](#page-30-0) sparsify.with.meetmin(), *[3](#page-2-0)*, *[25](#page-24-0)* sparsify.with.quadrilateral, [32](#page-31-0) sparsify.with.quadrilateral(), *[3](#page-2-0)*, *[25](#page-24-0)* sparsify.with.simmelian, [33](#page-32-0) sparsify.with.simmelian(), *[3](#page-2-0)*, *[25](#page-24-0)* sparsify.with.skeleton, [34](#page-33-0) sparsify.with.skeleton(), *[3](#page-2-0)*, *[25](#page-24-0)* tomatrix, *[3](#page-2-0)*

universal, [35](#page-34-0) universal(), *[17](#page-16-0)*